# **Procédure Procédure pour préparation pour préparation avant impression avant impression** *pour un résultat de qualité !*

## Visuel à fond perdu (bleed)

Les imprimantes commerciales utilisent des papiers plus grands que le format final du visuel. Cela permet l'impression des images au-delà du trait de coupe. On dit à cet effet que l'image possède une zone à "fond perdu". Une image peut chevaucher un ou plusieurs côtés.

Les images ci-dessous expliquent le fonctionnement du fond perdu. Sur l'image de gauche, le fond perdu est désactivé. L'illustration est rognée le long du contour de l'étiquette. L'image de droite est un exemple d'impression avec fond perdu. L'illustration est imprimée un peu plus au-delà du contour de l'étiquette.

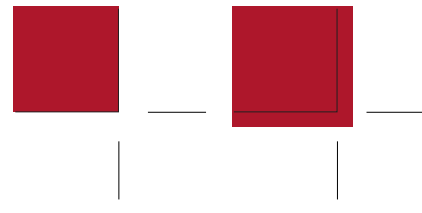

### Marques de coupe (crop marks)

Le fait de mettre vos marques de coupe dans votre dossier, nous permet de voir la grandeur finale du document et de couper au bon endroit par la suite.

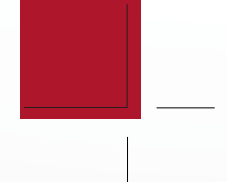

#### Marge sécure

*aide-mémoire*

Toujours laisser une marge sécure de 1/8 pouce tout le tour pour ne pas rogner le texte

#### Mise en livret

S'assurer lors d'un montage d'une brochure pliée, brochée que le total des pages se divise par un multiple de 4.

Document imposé ou non-imposé Document imposé : document qui est monté dans un format final qui comprend les deux pages d'un livre ou magazine (ex. document fermé 8.5x11 et document ouvert 11x17 avec page 1 à droite et dernière page à gauche)

Document non imposé : document qui est monté page par page, une à la suite de l'autre. L'imprimante permet de faire l'imposition, si le document est bien monté (ex. document fermé 8,5x11, mettre les pages une à la suite des autres de la première page à la dernière au format 8,5x11). Il est toujours préférable de fournir un document «page par page» pour l'option mise en livret.

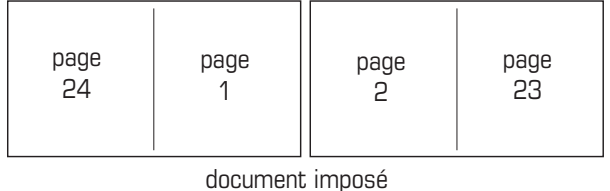

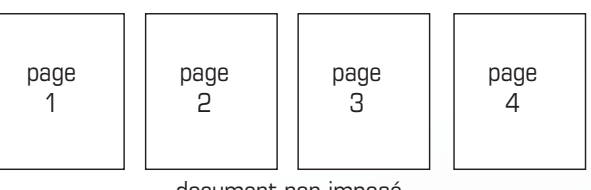

#### document non imposé

#### **Transparence**

Si vous utilisez de la transparence dans vos fichiers, s'assurer que la conversion de la couleur soit faite en CMYK et non en PMS. Le PMS laisse un carré blanc où il y a de la transparence.

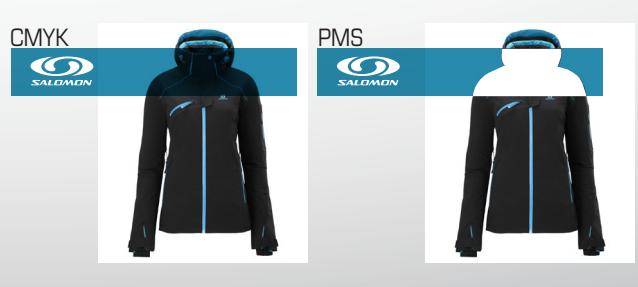

. Es